# StrSubst functions

#### Gene Michael Stover

#### created Tuesday, 19 October 2004 updated Tuesday, 19 October 2004

Copyright  $\odot$  2004 Gene Michael Stover. All rights reserved. Permission to copy, store,  $\mathcal{C}$  view this document unmodified  $\mathcal{C}$  in its entirety is granted.

## Contents

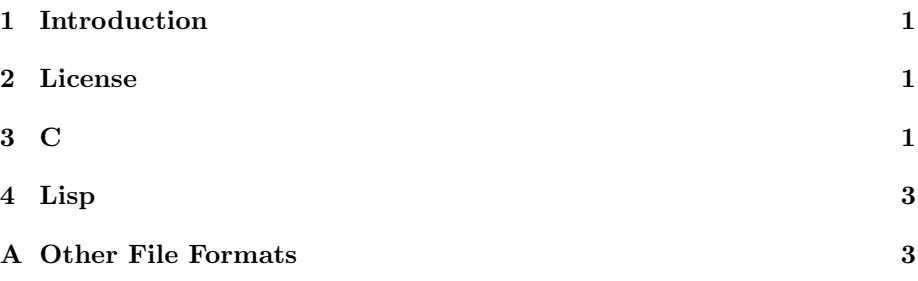

## 1 Introduction

At the different programming contracts I work, I often need a function to replace a substring with another string. Instead of writing one each time, I've written it once. Instead of putting it in some library & forgetting about it, I put it here.

### 2 License

The source code for each of these functions is copyrighted by Gene Michael Stover & is licensed according to the terms of the Gnu Lesser General Public License (LGPL).

### 3 C

This version for C assumes you reserve memory from the dynamic memory pool with function called xmalloc & return the memory to that pool with xfree. xmalloc works like malloc; xfree works like free. If you don't have your own implementations of xmalloc & xfree, you might do this:

```
/* Easy way to implement xmalloc & xfree as malloc & free */
#define xmalloc malloc
#define xfree free
```
Here is the C source code for StrSubst itself.

```
/*
 * Copyright (c) 2004 Gene Michael Stover. All rights reserved.
*/
/*
* Given a string, a source substring, & a destination substring, return
* a new string in which the first occurrence of the source substring
* has been replaced with the destination substring. If there is no
 * occurrence of the source substring, you get a copy of the original
 * string with no changes. To replace multiple occurrences, call this
 * function multiple times, each time with the last string returned by
 * the previous function call.
 *
 * Caller must free the new string with 'xfree'.
 */
char *
StrSubst (big, src, dst)
     char big[];
     char src[]
     char dst[];
{
 char *str = NULL, *p;p = strstr (big, src);
 if (p \mid = NULL) {
    str = (char *) xmalloc (strlen (big) - strlen (src) + strlen (dst) + 1);
    sprintf (str, ``*s%s%s'', p - big, big, dst, p + strlen (src));
 } else {
    /*
    * Didn't find the src string at all, so return a copy of the big
     * string.
     */
   str = xstrdup (big);
 }
 return str;
}
```
# 4 Lisp

Guess what: I haven't done the Lisp implementation yet.

# A Other File Formats

- This document is available in multi-file HTML format at http://lispp.org/strsubst/.
- This document is available in Pointless Document Format at http://lispp.org/strsubst/strsubst.pdf.